CSI62 Operating Systems and Systems Programming Lecture 12

**Address Translation** 

March 5<sup>th</sup>, 2020 Prof. John Kubiatowicz http://cs162.eecs.Berkeley.edu

Acknowledgments: Lecture slides are from the Operating Systems course taught by John Kubiatowicz at Berkeley, with few minor updates/changes. When slides are obtained from other sources, a a reference will be noted on the bottom of that slide, in which case a full list of references is provided on the last slide.

## Recall: Starvation vs Deadlock

- Starvation: thread waits indefinitely
  - Example, low-priority thread waiting for resources constantly in use by high-priority threads
- Deadlock: circular waiting for resources
  - Thread A owns Res 1 and is waiting for Res 2 Thread B owns Res 2 and is waiting for Res 1

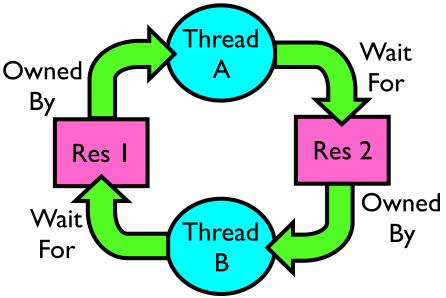

- Deadlock  $\Rightarrow$  Starvation but not vice versa
  - Starvation can end (but doesn't have to)
  - Deadlock can't end without external intervention

#### Recall: Four requirements for Deadlock

- Mutual exclusion
  - Only one thread at a time can use a resource.
- Hold and wait
  - Thread holding at least one resource is waiting to acquire additional resources held by other threads
- No preemption
  - Resources are released only voluntarily by the thread holding the resource, after thread is finished with it
- Circular wait
  - There exists a set  $\{T_1, \ldots, T_n\}$  of waiting threads
    - »  $T_1$  is waiting for a resource that is held by  $T_2$
    - »  $T_2$  is waiting for a resource that is held by  $T_3$

» ...

»  $T_n$  is waiting for a resource that is held by  $T_1$ 

## Recall: Banker's Algorithm

- Banker's algorithm assumptions:
  - Every thread pre-specifies is *maximum* need for resources
    - » However, it doesn't have to ask for the all at once... (key advantage)
  - Threads may now request and hold dynamically up to the maximum specified number of each resources
- Simple use of the deadlock detection algorithm
  - For each request for resources from a thread:
    - » Technique: pretend each request is granted, then run deadlock detection algorithm, and grant request if result is deadlock free (conservative!)
  - Keeps system in a "SAFE" state, i.e. there exists a sequence  $\{T_1, T_2, ..., T_n\}$ with  $T_1$  requesting all remaining resources, finishing, then  $T_2$  requesting all remaining resources, etc..
- Banker's algorithm prevents deadlocks involving threads and resources by stalling requests that would lead to deadlock
  - Can't fix all issues e.g. thread going into an infinite loop!

#### Revisit: Deadlock Avoidance using: Banker's Algorithm

- Idea: When a thread requests a resource, OS checks if it would result in deadlock an unsafe state
  - If not, it grants the resource right away
  - If so, it waits for other threads to release resources
- Example:

| Thread A                             | Thread B                          |                                   |
|--------------------------------------|-----------------------------------|-----------------------------------|
| <pre>x.Acquire(); y.Acquire();</pre> | y.Acquire();<br>x.Acquire();      | Thread B<br>Waits until           |
| …<br>y.Release();<br>x.Release();    | …<br>x.Release();<br>y.Release(); | Thread A<br>releases<br>resources |

## Recall: Does Priority Inversion Cause Deadlock?

- Definition: Priority Inversion
  - A low priority task prevents a high-priority task from running
- Does Priority Inversion cause Deadlock?
- Consider typical case (requires 3 threads):
  - 3 threads, TI, T2, T3 in priority order (T3 highest)
  - TI grabs lock,T3 tries to acquire, then sleeps,T2 running
  - Will this make progress?
    - » No, as long as T2 is running
    - » But T2 could stop at any time and the problem would resolve itself...
    - » So, this is not a deadlock (it is a livelock). But is could last a long time...
  - Why is this a priority inversion?
    - $\gg$  T3 is prevented from running by T2

### Priority Donation as a remedy to Priority Inversion

- What is priority donation?
  - When high priority Thread TB is about to sleep while waiting for a lock held by lower priority Thread TA, it may *temporarily donate* its priority to the holder of the lock if that lock holder has a lower priority

» So, Priority(TB) => TA until lock is released

- So, now, TA runs with high priority until it releases its lock, at which time its priority is restored to its original priority
- How does priority donation help the priority inversion scenario? [TI has lock,T2 running,T3 blocked on lock ]
  - Briefly raise T1 to the same priority as T3⇒T1 can run and release lock, allowing T3 to run
  - Does priority donation involve taking lock away from T1?
    - » NO! That would break semantics of the lock and potentially corrupt any information protected by lock!

## Next Objective

- Dive deeper into the concepts and mechanisms of memory sharing and address translation
- Enabler of many key aspects of operating systems
  - Protection
  - Multi-programming
  - Isolation
  - Memory resource management
  - I/O efficiency
  - Sharing
  - Inter-process communication
  - Debugging
  - Demand paging
- Today: Translation

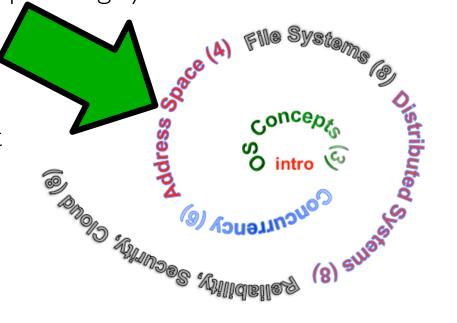

#### Recall: Four Fundamental OS Concepts

- Thread: Execution Context
  - Fully describes program state
  - Program Counter, Registers, Execution Flags, Stack
- Address space (with or w/o translation)
  - Set of memory addresses accessible to program (for read or write)
  - May be distinct from memory space of the physical machine (in which case programs operate in a virtual address space)
- Process: an instance of a running program
  - Protected Address Space + One or more Threads
- Dual mode operation / Protection
  - Only the "system" has the ability to access certain resources
  - Combined with translation, isolates programs from each other and the OS from programs

#### THE BASICS: Address / Address Space

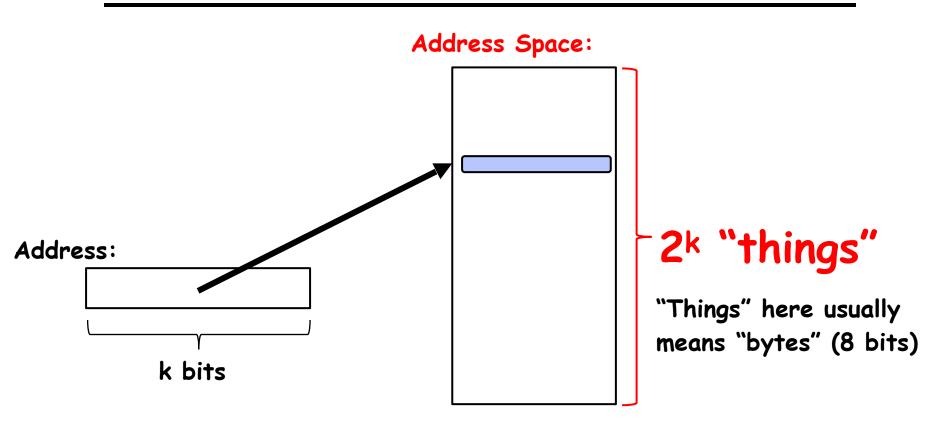

- What is  $2^{10}$  bytes (where a byte is appreviated as "B")? -  $2^{10}$  B = 1024B = 1 KB (for memory, 1K = 1024, not 1000)
- How many bits to address each byte of 4KB page?  $- 4KB = 4 \times 1KB = 4 \times 2^{10} = 2^{12} \Rightarrow 12$  bits
- How much memory can be addressed with 20 bits? 32 bits? 64 bits?
   Use 2<sup>k</sup>

#### Address Space, Process Virtual Address Space

Definition: Set of accessible addresses and the state associated with them

 $-2^{32} = -4$  billion *byt*es on a 32-bit machine

• How many 32-bit numbers fit in this address space?

- 32-bits = 4 bytes, so  $2^{32}/4 = 2^{30} = \sim 1$  billion

- What happens when processor reads or writes to an address?
  - Perhaps acts like regular memory
  - Perhaps causes I/O operation
    - » (Memory-mapped I/O)
  - Causes program to abort (segfault)?
  - Communicate with another program

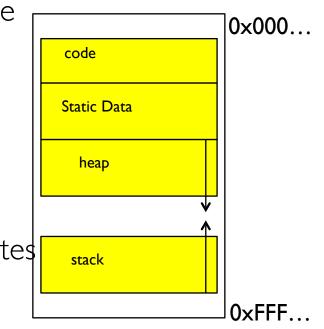

. . .

#### Recall: Process Address Space: typical structure

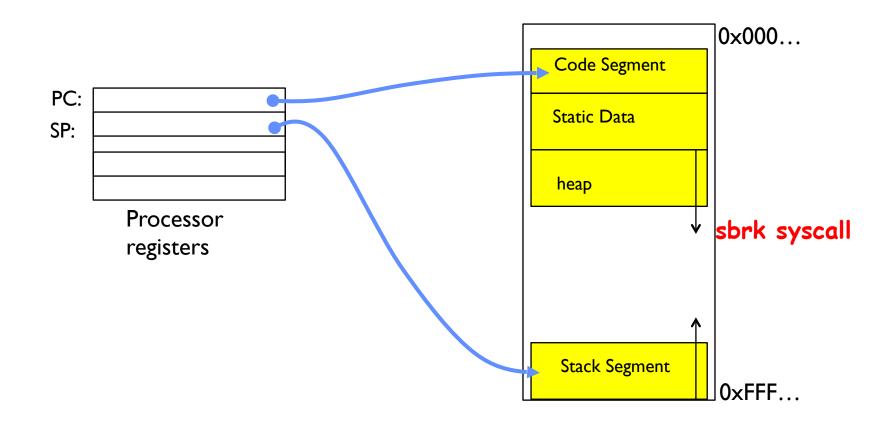

## Virtualizing Resources

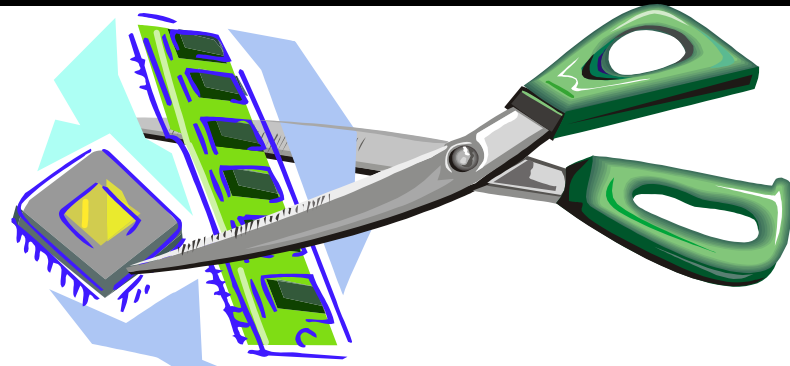

- Physical Reality:
   Different Processes/Threads share the same hardware
  - Need to multiplex CPU (Just finished: scheduling)
  - Need to multiplex use of Memory (starting today)
  - Need to multiplex disk and devices (later in term)
- Why worry about memory sharing?
  - The complete working state of a process and/or kernel is defined by its data in memory (and registers)
  - Consequently, cannot just let different threads of control use the same memory
    - » Physics: two different pieces of data cannot occupy the same locations in memory
  - Probably don't want different threads to even have access to each other's memory if in different processes (protection)

## **Recall: Single and Multithreaded Processes**

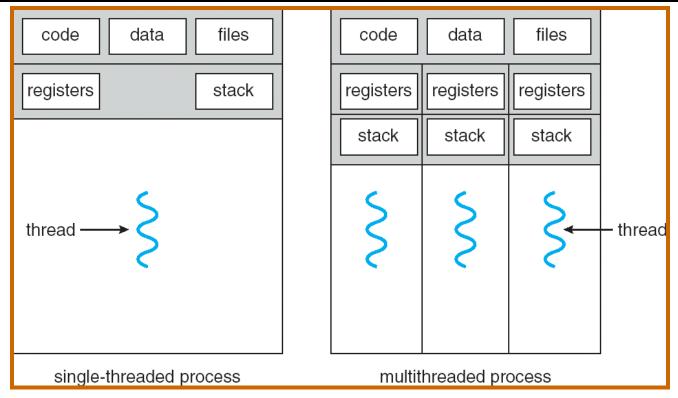

- Threads encapsulate concurrency
  - "Active" component of a process
- Address spaces encapsulate protection
  - Keeps buggy program from trashing the system
  - "Passive" component of a process

#### Recall: Key OS Concept: Address Translation

• Program operates in an address space that is distinct from the physical memory space of the machine

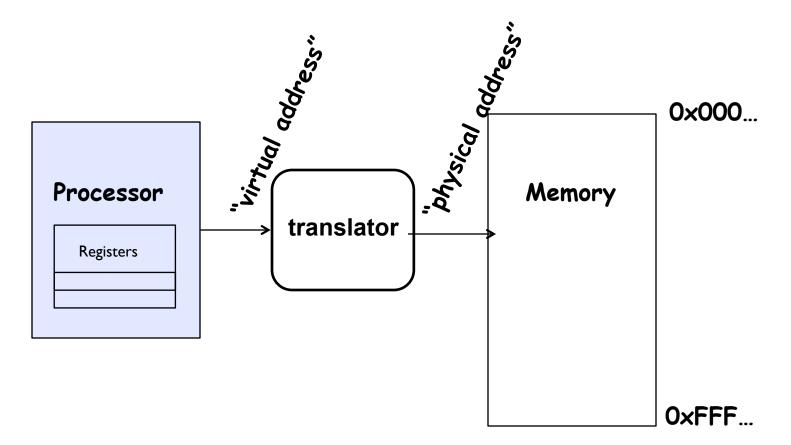

# Important Aspects of Memory Multiplexing

- Protection:
  - Prevent access to private memory of other processes
    - » Different pages of memory can be given special behavior (Read Only, Invisible to user programs, etc).
    - » Kernel data protected from User programs
    - » Programs protected from themselves
- Controlled overlap:
  - Separate state of threads should not collide in physical memory.
     Obviously, unexpected overlap causes chaos!
  - Conversely, would like the ability to overlap when desired (for communication)
- Translation:
  - Ability to translate accesses from one address space (virtual) to a different one (physical)
  - When translation exists, processor uses virtual addresses, physical memory uses physical addresses
  - Side effects:
    - » Can be used to avoid overlap
    - » Can be used to give uniform view of memory to programs

# **Recall: Loading**

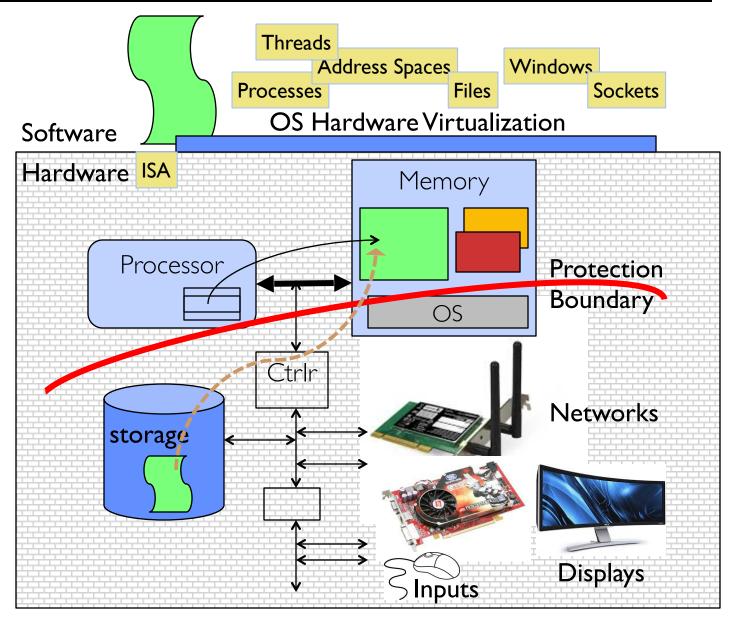

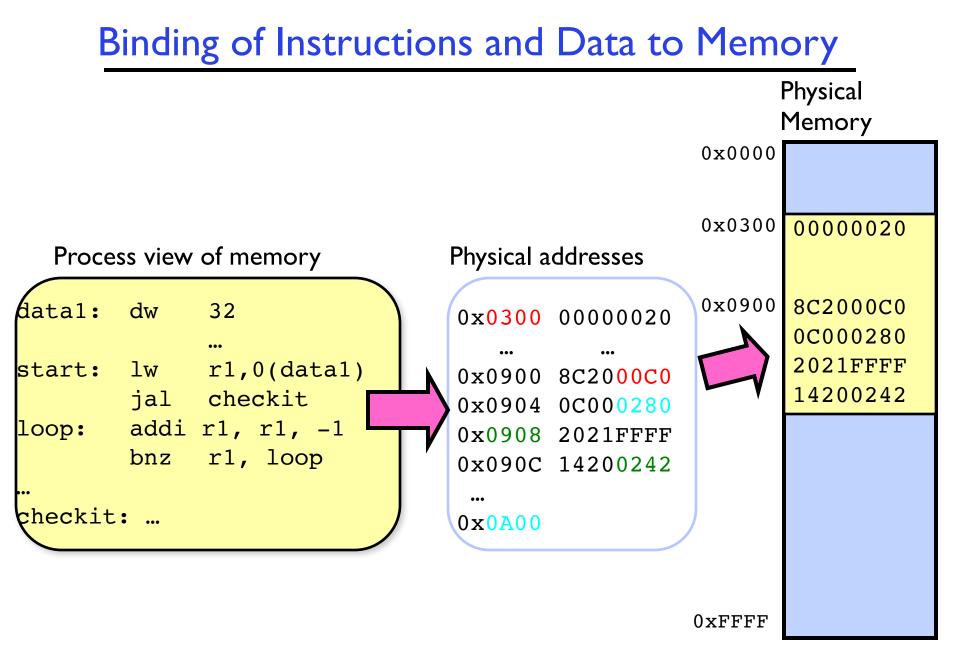

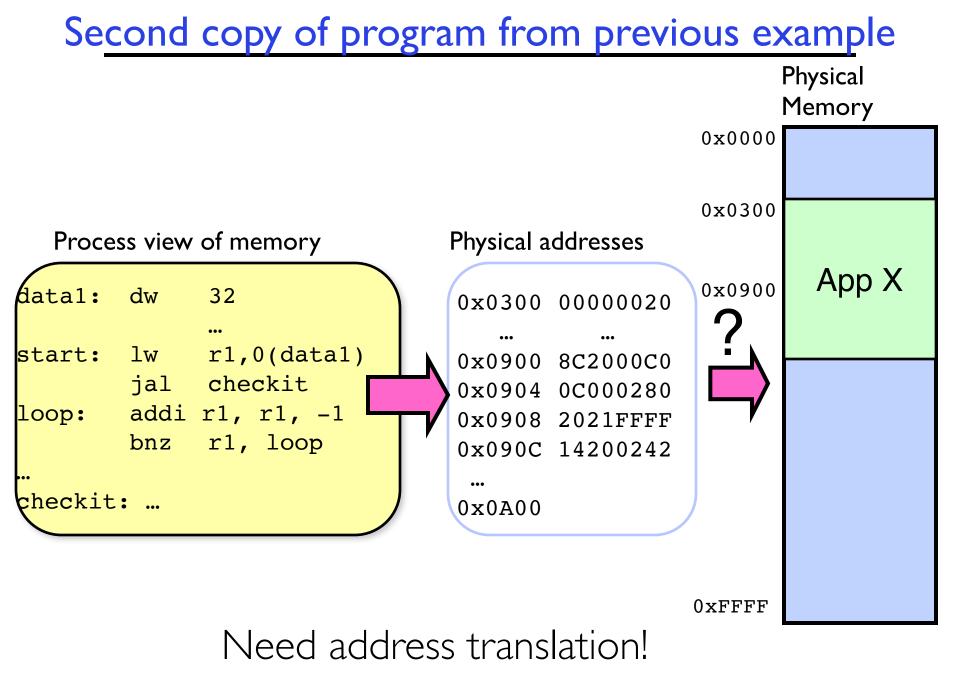

#### Second copy of program from previous example Physical Memory 0x0000 0x0300 Process view of memory Physical addresses App X 0x0900 data1: dw 32 0x1300 0000020 ••• lw r1,0(data1) start: 0x1900 8C2004C0 jal checkit 0x1300 0000020 0x1904 0C000680 addi r1, r1, -1 loop: 0x1908 2021FFFF bnz rl, loop 0x190C 14200642 $0 \times 1900$ 8C2004C0 checkit: ... 0C000680 0x1A002021FFFF 14200642 One of many possible translations! 0xFFFF Where does translation take place?

Compile time, Link/Load time, or Execution time? Kubiatowicz CSI62 ©UCB Spring 2020

## Multi-step Processing of a Program for Execution

- Preparation of a program for execution involves components at:
  - Compile time (i.e., ''gcc'')
  - Link/Load time (UNIX ''Id'' does link)
  - Execution time (e.g., dynamic libs)
- Addresses can be bound to final values anywhere in this path
  - Depends on hardware support
  - Also depends on operating system
- Dynamic Libraries
  - Linking postponed until execution
  - Small piece of code (i.e. the stub), locates appropriate memory-resident library routine
  - Stub replaces itself with the address of the routine, and executes routine

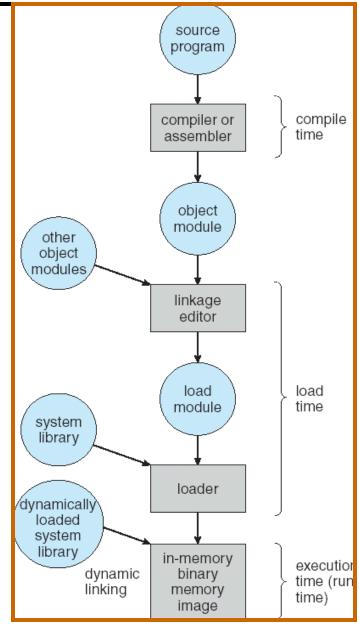

#### Recall: Uniprogramming

- Uniprogramming (no Translation or Protection)
  - Application always runs at same place in physical memory since only one application at a time
  - Application can access any physical address

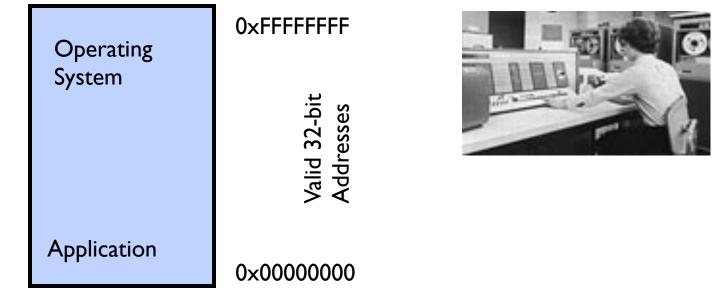

 Application given illusion of dedicated machine by giving it reality of a dedicated machine

# Multiprogramming (primitive stage)

- Multiprogramming without Translation or Protection
  - Must somehow prevent address overlap between threads

| Operating<br>System | 0xFFFFFFFF | E                                                                    |
|---------------------|------------|----------------------------------------------------------------------|
| Application2        | 0×00020000 | MICROSOFT.<br>WINDOWS.<br>Version 3.1                                |
| Application I       | 0×0000000  | Copyright © Microsoft Corporation 1985-1992.<br>All Rights Reserved. |

- Use Loader/Linker: Adjust addresses while program loaded into memory (loads, stores, jumps)
  - » Everything adjusted to memory location of program
  - » Translation done by a linker-loader (relocation)
  - » Common in early days (... till Windows 3.x, 95?)
- With this solution, no protection: bugs in any program can cause other programs to crash or even the OS

# Multiprogramming (Version with Protection)

• Can we protect programs from each other without translation?

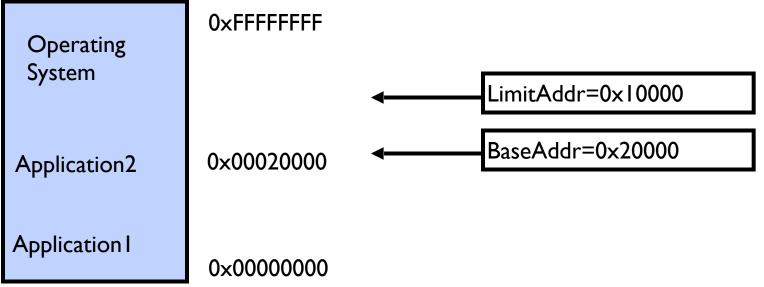

- Yes: use two special registers BaseAddr and LimitAddr to prevent user from straying outside designated area
  - » Cause error if user tries to access an illegal address
- During switch, kernel loads new base/limit from PCB (Process Control Block)
  - » User not allowed to change base/limit registers

#### **Recall: General Address translation**

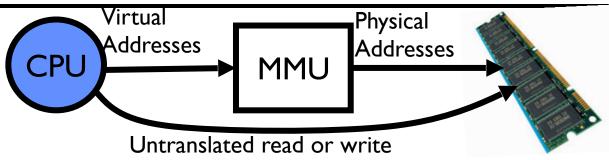

- Recall: Address Space:
  - All the addresses and state a process can touch
  - Each process and kernel has different address space
- Consequently, two views of memory:
  - View from the CPU (what program sees, virtual memory)
  - View from memory (physical memory)
  - Translation box (Memory Management Unit or MMU) converts between the two views
- Translation  $\Rightarrow$  much easier to implement protection!
  - If task A cannot even gain access to task B's data, no way for A to adversely affect B
- With translation, every program can be linked/loaded into same region of user address space

## Recall: Base and Bound (was from CRAY-I)

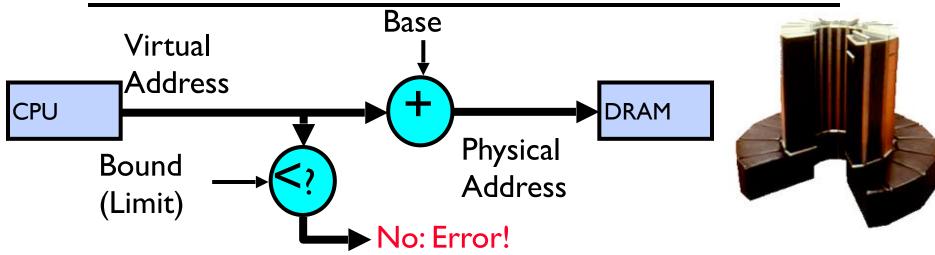

- Could use base/bounds for dynamic address translation translation happens at execution:
  - Alter address of every load/store by adding "base"
  - Generate error if address bigger than limit
- Gives program the illusion that it is running on its own dedicated machine, with memory starting at 0
  - Program gets continuous region of memory
  - Addresses within program do not have to be relocated when program placed in different region of DRAM

#### Issues with Simple B&B Method

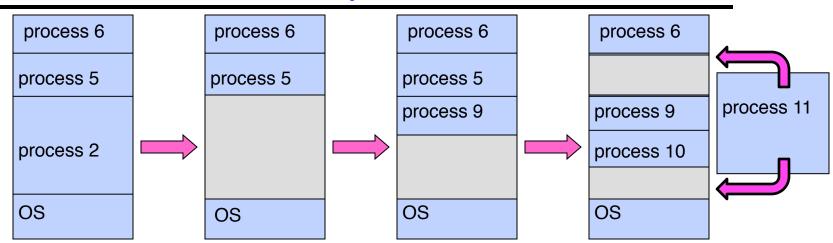

- Fragmentation problem over time
  - Not every process is same size ⇒ memory becomes fragmented over time
- Missing support for sparse address space
  - Would like to have multiple chunks/program (Code, Data, Stack, Heap, etc)
- Hard to do inter-process sharing
  - Want to share code segments when possible
  - Want to share memory between processes
  - Helped by providing multiple segments per process

## More Flexible Segmentation

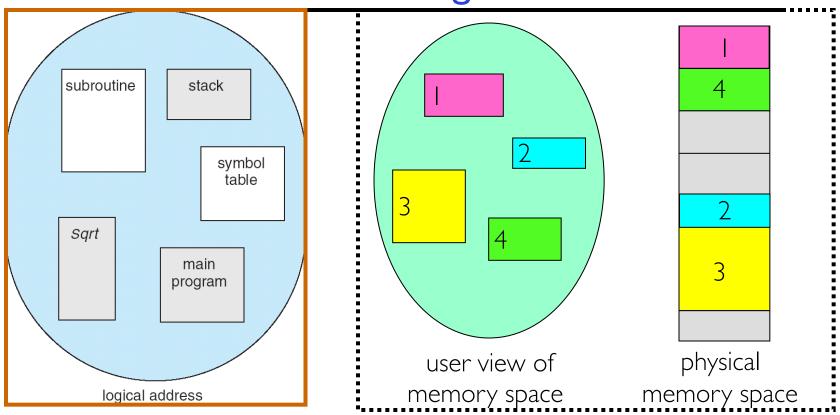

- Logical View: multiple separate segments
  - Typical: Code, Data, Stack
  - Others: memory sharing, etc
- Each segment is given region of contiguous memory
  - Has a base and limit
  - Can reside anywhere in physical memory

#### Implementation of Multi-Segment Model

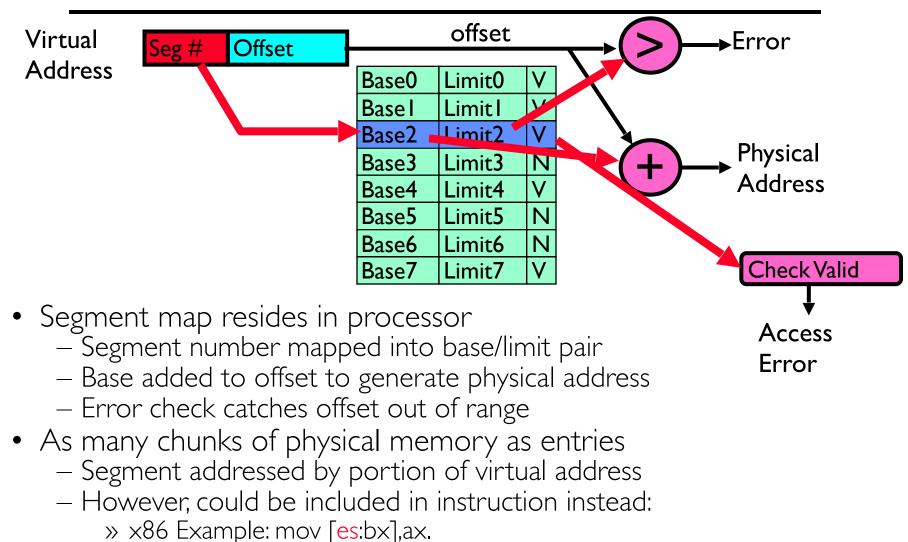

- What is "V/N" (valid / not valid)?
  - Can mark segments as invalid; requires check as well

#### Intel x86 Special Registers

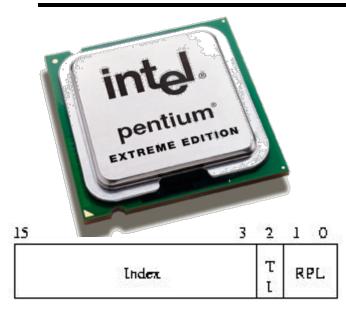

RPL = Requestor Privilege Level TI = Table Indicator (0 = GDT, 1 = LDT) Index = Index into table

Protected Mode segment selector

Typical Segment Register Current Priority is RPL Of Code Segment (CS)

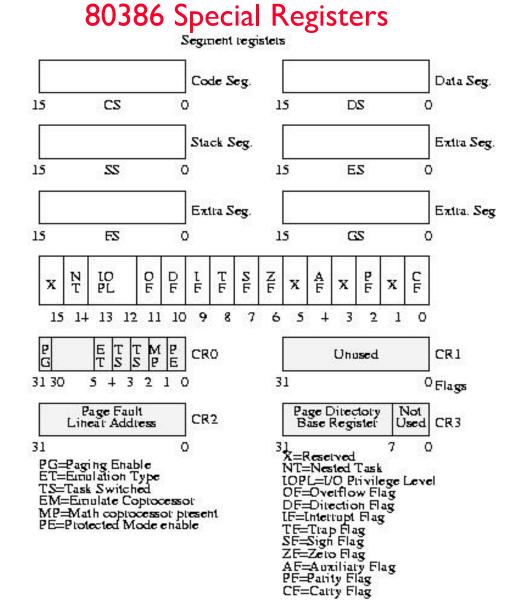

#### Example: Four Segments (16 bit addresses)

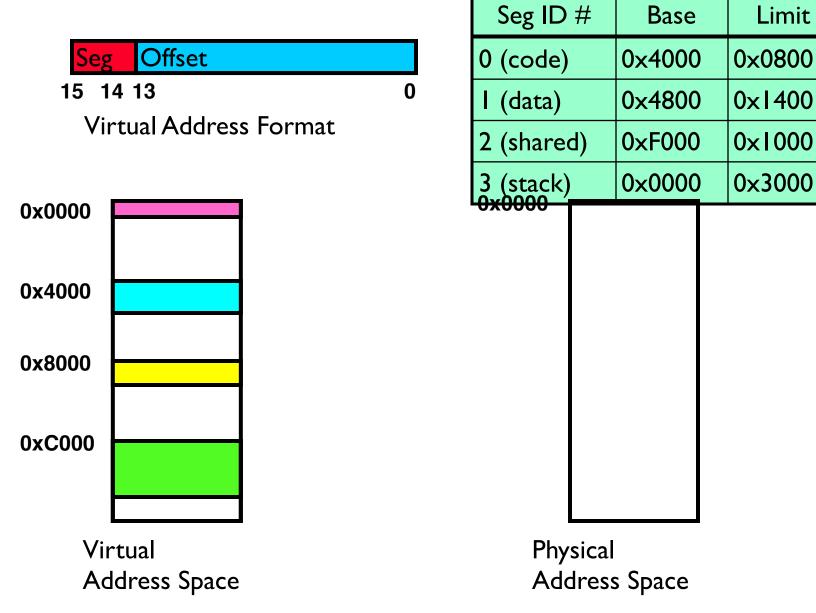

#### Example: Four Segments (16 bit addresses)

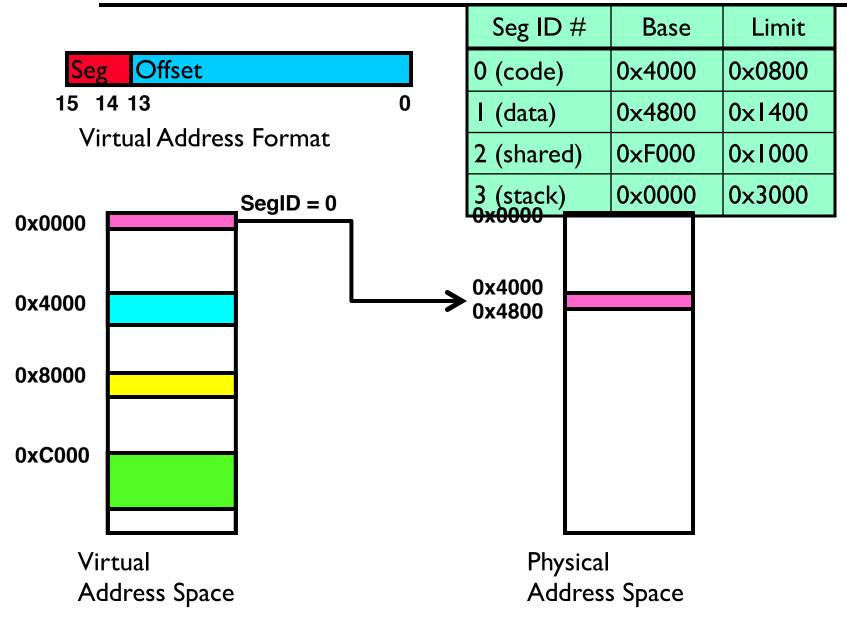

#### Example: Four Segments (16 bit addresses)

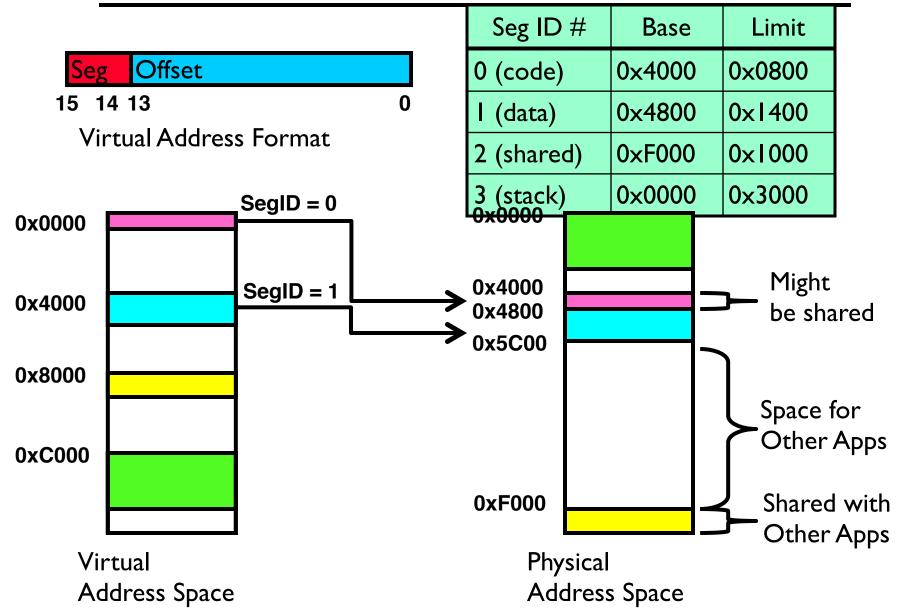

#### Example of Segment Translation (16bit address)

| 0x240      | main:   | la \$  | a0, varx                   |   |            |        |        |
|------------|---------|--------|----------------------------|---|------------|--------|--------|
| 0x244      |         | jal    | strlen                     |   | Seg ID #   | Base   | Limit  |
| <br>0x360  | strlen: | <br>li | \$v0,0 ;coun               | + | 0 (code)   | 0x4000 | 0x0800 |
| 0x364      | loop:   | lb     | \$t0, (\$a0)               | C | l (data)   | 0x4800 | 0×1400 |
| 0x368      |         | beq    | <pre>\$r0,\$t0, done</pre> |   | 2 (shared) | 0×F000 | 0×1000 |
| <br>0x4050 | varx    | <br>dw | 0x314159                   |   | 3 (stack)  | 0×0000 | 0×3000 |

Let's simulate a bit of this code to see what happens ( $PC=0\times240$ ):

 Fetch 0x0240 (0000 0010 0100 0000). Virtual segment #? 0; Offset? 0x240 Physical address? Base=0x4000, so physical addr=0x4240 Fetch instruction at 0x4240. Get "la \$a0, varx"
 Move 0x4050 → \$a0, Move PC+4→PC

## Example of Segment Translation (16bit address)

| 0x240      | main:   | la \$  | a0, varx        |     |            |        |        |
|------------|---------|--------|-----------------|-----|------------|--------|--------|
| 0x244      |         | jal    | strlen          |     | Seg ID #   | Base   | Limit  |
| <br>0x360  | strlen: | <br>li | \$v0, 0 ;cour   | nt. | 0 (code)   | 0x4000 | 0×0800 |
| 0x364      | loop:   | lb     | \$t0, (\$a0)    | 10  | l (data)   | 0x4800 | 0×1400 |
| 0x368      |         | beq    | \$r0,\$t0, done | 2   | 2 (shared) | 0×F000 | 0×1000 |
| <br>0x4050 | varx    | dw     | 0x314159        |     | 3 (stack)  | 0x0000 | 0×3000 |

Let's simulate a bit of this code to see what happens ( $PC=0\times240$ ):

- Fetch 0x0240 (0000 0010 0100 0000). Virtual segment #? 0; Offset? 0x240 Physical address? Base=0x4000, so physical addr=0x4240 Fetch instruction at 0x4240. Get "la \$a0, varx"
   Move 0x4050 → \$a0, Move PC+4→PC
- 2. Fetch 0x244.Translated to Physical=0x4244. Get "jal strlen" Move 0x0248  $\rightarrow$  \$ra (return address!), Move 0x0360  $\rightarrow$  PC

#### Example of Segment Translation (16bit address)

| 0x240      | main:   | la \$      | a0, varx           |          |            |        |        |
|------------|---------|------------|--------------------|----------|------------|--------|--------|
| 0x244      |         | jal strlen |                    | Seg ID # | Base       | Limit  |        |
| •••        |         | •••        | •                  |          | 0 (code)   | 0x4000 | 0x0800 |
| 0x360      | strlen: | li         | \$v0, 0            | ;count   |            | 024000 | 00000  |
| 0x364      | loop:   | lb         | \$t0, (\$          | a0)      | l (data)   | 0x4800 | 0x1400 |
| 0x368      |         | beq        | \$r0 <b>,</b> \$t0 | , done   | 2 (shared) | 0×F000 | 0×1000 |
| <br>0x4050 | varx    | dw         | 0x31415            | 9        | 3 (stack)  | 0×0000 | 0×3000 |

Let's simulate a bit of this code to see what happens ( $PC=0\times240$ ):

- Fetch 0x0240 (0000 0010 0100 0000). Virtual segment #? 0; Offset? 0x240 Physical address? Base=0x4000, so physical addr=0x4240 Fetch instruction at 0x4240. Get "Ia \$a0, varx"
   Move 0x4050 → \$a0, Move PC+4→PC
- 2. Fetch 0x244.Translated to Physical=0x4244. Get "jal strlen" Move 0x0248  $\rightarrow$  \$ra (return address!), Move 0x0360  $\rightarrow$  PC
- 3. Fetch 0x360.Translated to Physical=0x4360. Get "li  $\sqrt{0}$  O" Move 0x0000  $\rightarrow$   $\sqrt{0}$  Move PC+4 $\rightarrow$ PC

## Example of Segment Translation (16bit address)

| 0x0240     | main:   | la \$      | a0, varx           |        | _ |            |        |        |
|------------|---------|------------|--------------------|--------|---|------------|--------|--------|
| 0x0244     |         | jal strlen |                    |        |   | Seg ID #   | Base   | Limit  |
| <br>0x0360 | strlen: | <br>li     | \$v0, 0            | ;count | C | ) (code)   | 0x4000 | 0×0800 |
| 0x0364     | loop:   | lb         |                    | a0)    |   | l (data)   | 0x4800 | 0x1400 |
| 0x0368     |         | beq        | \$r0 <b>,</b> \$t0 | , done | 2 | 2 (shared) | 0×F000 | 0×1000 |
| <br>0x4050 | varx    | dw         | 0x31415            | 9      |   | 3 (stack)  | 0x0000 | 0×3000 |

Let's simulate a bit of this code to see what happens ( $PC=0\times0240$ ):

 Fetch 0x0240 (0000 0010 0100 0000). Virtual segment #? 0; Offset? 0x240 Physical address? Base=0x4000, so physical addr=0x4240 Fetch instruction at 0x4240. Get "la \$a0, varx"
 Move 0x4050 → \$a0, Move PC+4→PC

2. Fetch 0x0244. Translated to Physical=0x4244. Get "jal strlen" Move 0x0248  $\rightarrow$  \$ra (return address!), Move 0x0360  $\rightarrow$  PC

- 3. Fetch 0x0360. Translated to Physical=0x4360. Get "li \$v0, 0" Move 0x0000  $\rightarrow$  \$v0, Move PC+4 $\rightarrow$ PC
- Fetch 0x0364. Translated to Physical=0x4364. Get "lb \$t0, (\$a0)" Since \$a0 is 0x4050, try to load byte from 0x4050
  Translate 0x4050 (0100 0000 0101 0000). Virtual segment #? 1; Offset? 0x50 Physical address? Base=0x4800, Physical addr = 0x4850, Load Byte from 0x4850→\$t0, Move PC+4→PC

### **Observations about Segmentation**

- Virtual address space has holes
  - Segmentation efficient for sparse address spaces
  - A correct program should never address gaps (except as mentioned in moment)
    - » If it does, trap to kernel and dump core
- When it is OK to address outside valid range?
  - This is how the stack and heap are allowed to grow
  - For instance, stack takes fault, system automatically increases size of stack
- Need protection mode in segment table
  - For example, code segment would be read-only
  - Data and stack would be read-write (stores allowed)
  - Shared segment could be read-only or read-write
- What must be saved/restored on context switch?
  - Segment table stored in CPU, not in memory (small)
  - Might store all of process' memory onto disk when switched (called "swapping")

## What if not all segments fit into memory?

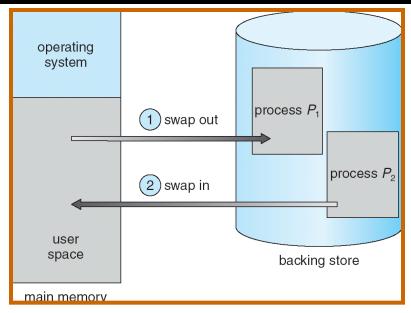

- Extreme form of Context Switch: Swapping
  - In order to make room for next process, some or all of the previous process is moved to disk
    - » Likely need to send out complete segments
  - This greatly increases the cost of context-switching
- What might be a desirable alternative?
  - Some way to keep only active portions of a process in memory at any one time
  - Need finer granularity control over physical memory

## Problems with Segmentation

- Must fit variable-sized chunks into physical memory
- May move processes multiple times to fit everything
- Limited options for swapping to disk
- Fragmentation: wasted space
  - External: free gaps between allocated chunks
  - Internal: don't need all memory within allocated chunks

#### **Recall: General Address Translation**

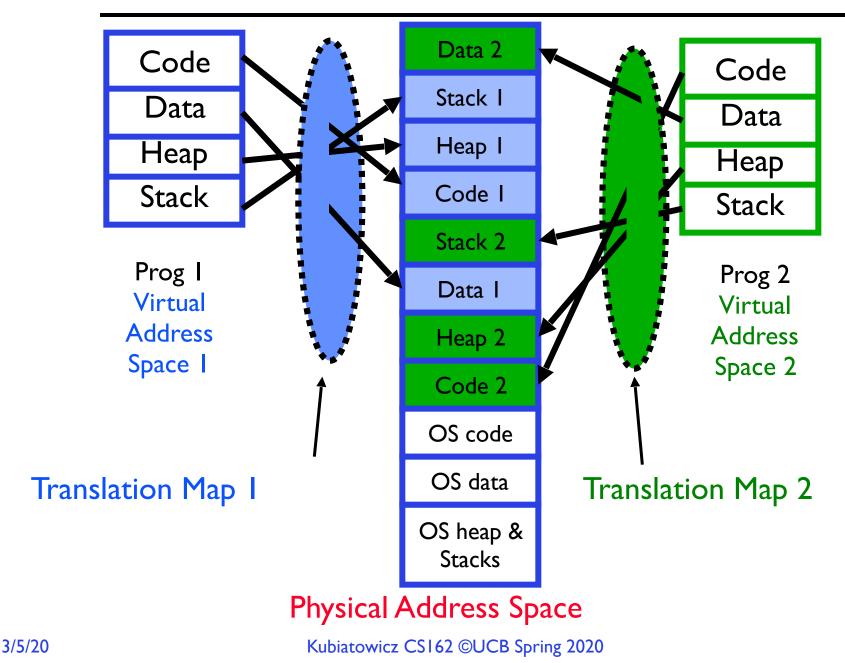

# Paging: Physical Memory in Fixed Size Chunks

- Solution to fragmentation from segments?
  - Allocate physical memory in fixed size chunks ("pages")
  - Every chunk of physical memory is equivalent
    - » Can use simple vector of bits to handle allocation: 00110001110001101 ... 110010
    - » Each bit represents page of physical memory  $1 \Rightarrow$  allocated,  $0 \Rightarrow$  free

Should pages be as big as our previous segments?

 No: Can lead to lots of internal fragmentation
 » Typically have small pages (1K-16K)
 Consequently: need multiple pages/segment

## How to Implement Simple Paging?

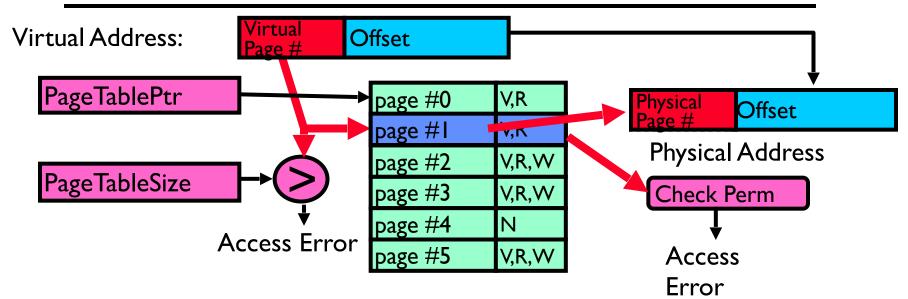

- Page Table (One per process)
  - Resides in physical memory
  - Contains physical page and permission for each virtual page
     » Permissions include: Valid bits, Read, Write, etc
- Virtual address mapping
  - Offset from Virtual address copied to Physical Address
    - » Example: 10 bit offset  $\Rightarrow$  1024-byte pages
  - Virtual page # is all remaining bits
    - » Example for 32-bits: 32-10 = 22 bits, i.e. 4 million entries
    - » Physical page # copied from table into physical address
  - Check Page Table bounds and permissions

#### Simple Page Table Example

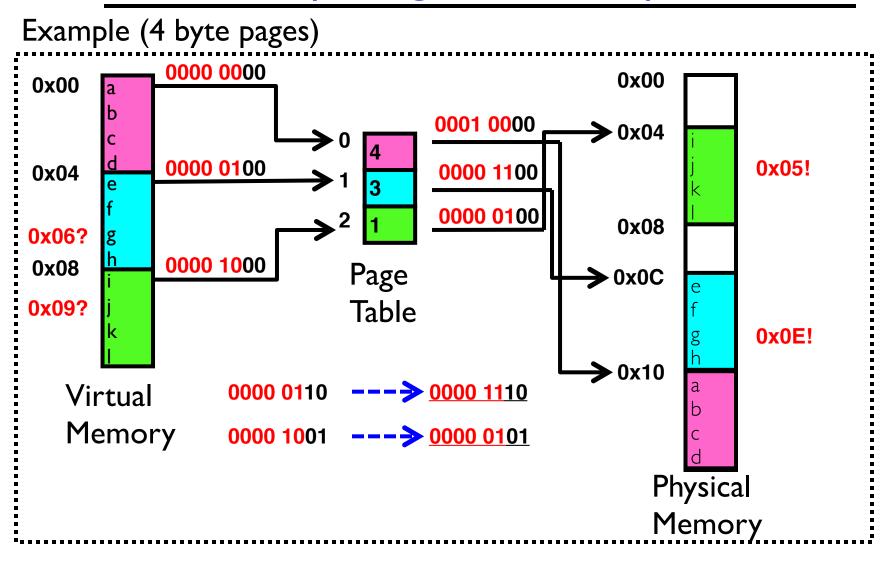

## What about Sharing?

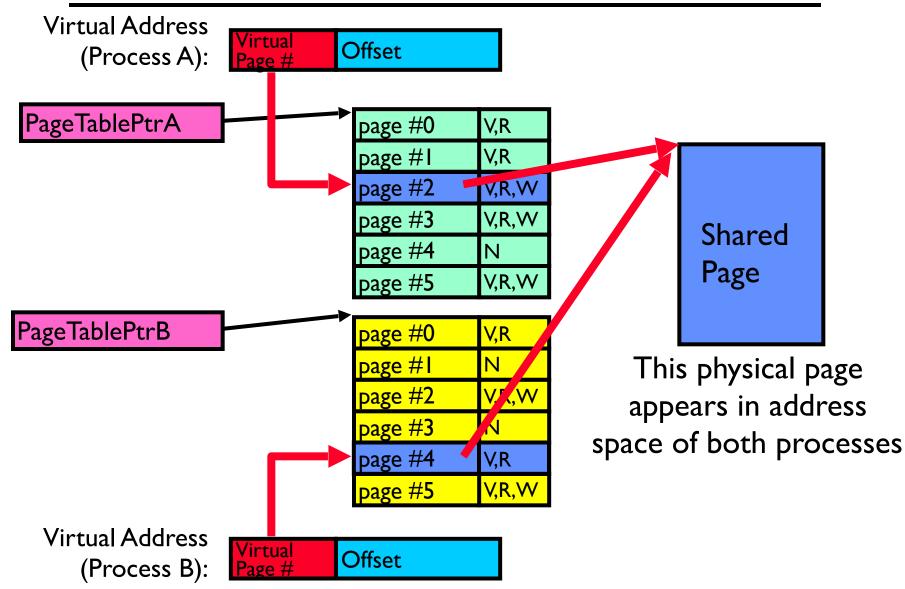

## Where is page sharing used ?

- The 'kernel region' of every process has the same page table entries
  - The process cannot access it at user level
  - But on U->K switch, kernel code can access it AS WELL AS the region for THIS user
    - » What does the kernel need to do to access other user processes?
- Different processes running same binary!
  - Execute-only, but do not need to duplicate code segments
- User-level system libraries (execute only)
- Shared-memory segments between different processes
  - Can actually share objects directly between processes
    - » Must map page into same place in address space!
  - This is a limited form of the sharing that threads have within a single process

#### Example: Memory Layout for Linux 32-bit (Pre-Meltdown patch!)

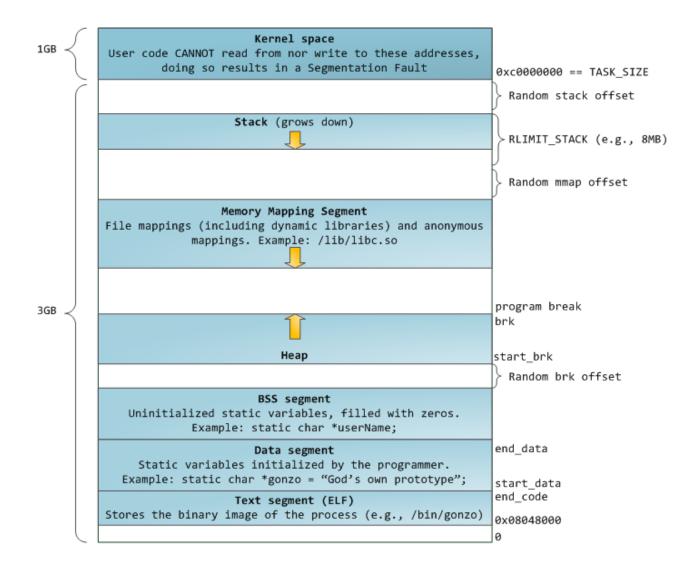

http://static.duartes.org/img/blogPosts/linuxFlexibleAddressSpaceLayout.png

3/5/20

### Some simple security measures

- Address Space Randomization
  - Position-Independent Code => can place user code region anywhere in the address space
    - » Random start address makes much harder for attacker to cause jump to code that it seeks to take over
  - Stack & Heap can start anywhere, so randomize placement
- Kernel address space isolation
  - Don't map whole kernel space into each process, switch to kernel page table
  - Meltdown⇒map none of kernel into user mode!

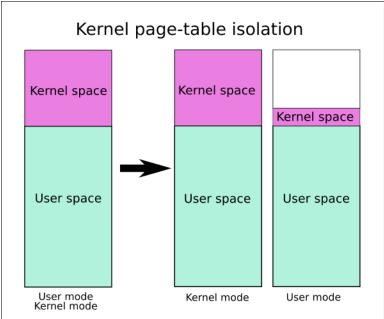

#### Summary: Paging

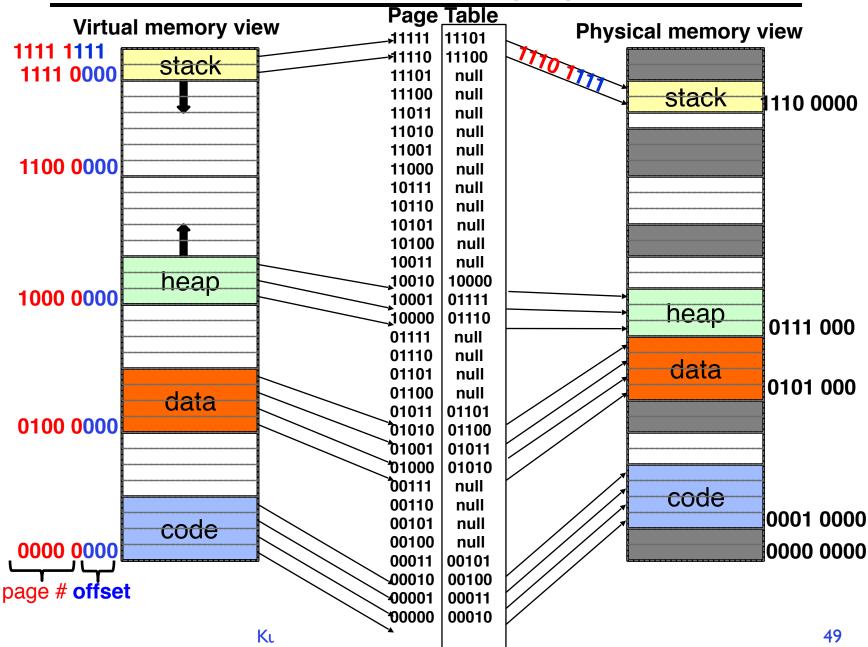

3/5/20

### Summary: Paging

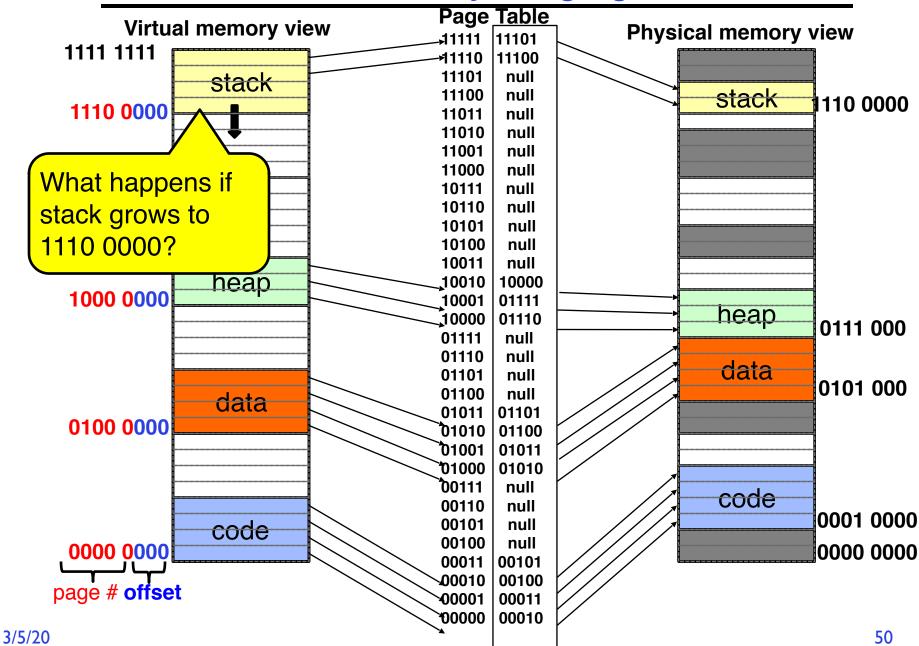

## Summary: Paging

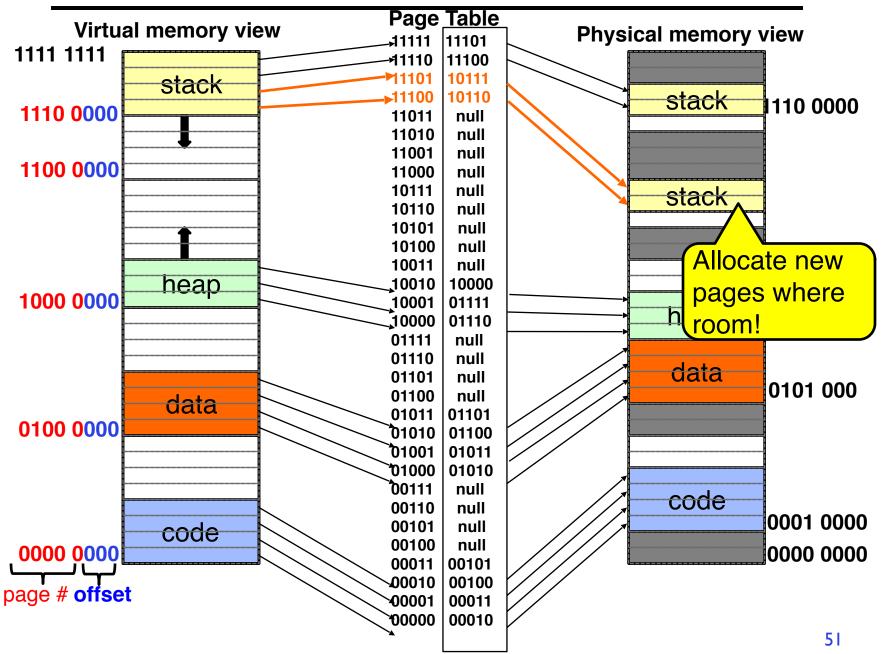

3/5/20

## How big do things get?

- 32-bit address space  $=> 2^{32}$  bytes (4 GB)
  - Note: "b" = bit, and "B" = byte
  - And for memory:
    - » "K"(kilo) =  $2^{10}$  = 1024 ≈ 10<sup>3</sup> (But not quite!)
    - » "M"(mega) =  $2^{20} = (1024)^2 = 1,048,576 \approx 10^6$  (But not quite!)
    - » "G" (giga) =  $2^{30} = (1024)^3 = 1,073,741,824 \approx 10^9$  (But not quite!)
- Typical page size: 4 KB
  - how many bits of the address is that ? (remember  $2^{10} = 1024$ )
  - Ans 4KB =  $4 \times 2^{10} = 2^{12}$  ⇒ 12 bits of the address
- So how big is the simple page table for each process?
  - $-2^{32}/2^{12} = 2^{20}$  (that's about a million entries) x 4 bytes each => 4 MB
  - When 32-bit machines got started (vax 11/780, intel 80386), 16 MB was a LOT of memory
- How big is a simple page table on a 64-bit processor (x86\_64)?
  - $2^{64}/2^{12} = 2^{52}$ (that's  $4.5 \times 10^{15}$  or 4.5 exa-entries)×8 bytes each =  $36 \times 10^{15}$  bytes or 36 exa-bytes!!!! This is a ridiculous amount of memory!
  - This is really a lot of space for only the page table!!!
- Mostly, the address space is *sparse*, i.e. has holes in it that are not mapped to physical memory
  - So, most of this space is taken up by page tables mapped to nothing

## Page Table Discussion

- What needs to be switched on a context switch?
   Page table pointer and limit
- What provides protection here?
  - Translation (per process) and dual-mode!
  - Can't let process alter its own page table!
- Analysis
  - Pros
    - » Simple memory allocation
    - » Easy to share
  - Con: What if address space is sparse?
    - » E.g., on UNIX, code starts at 0, stack starts at  $(2^{31}-1)$
    - » With IK pages, need 2 million page table entries!
  - Con: What if table really big?
    - » Not all pages used all the time  $\Rightarrow$  would be nice to have working set of page table in memory
- Simple Page table is way too big!
  - Does it all need to be in memory?
  - How about multi-level paging?
  - or combining paging and segmentation

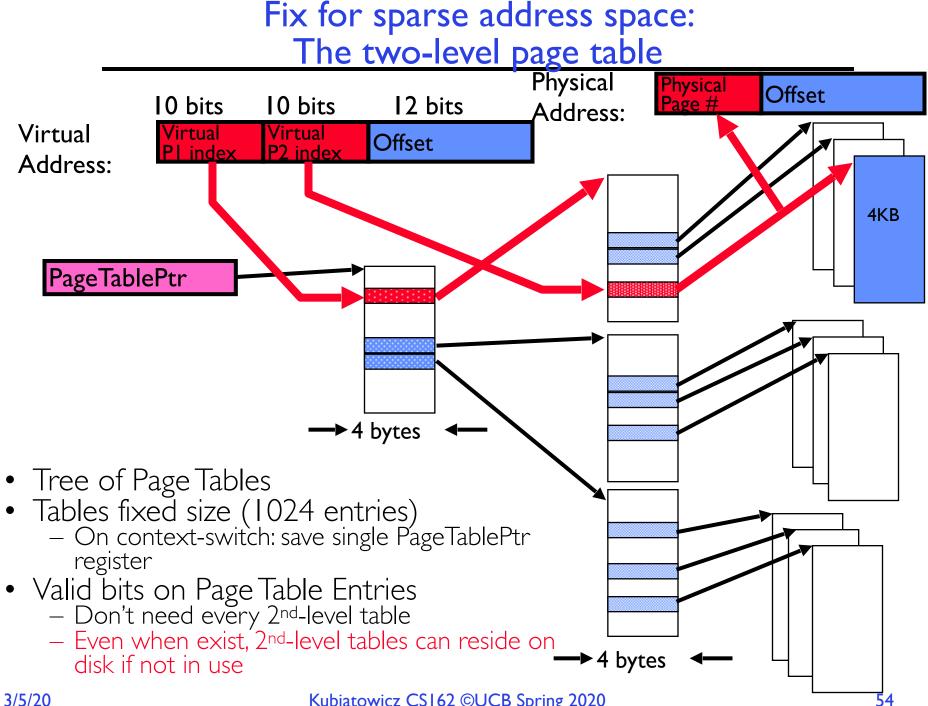

3/5/20

### Summary: Two-Level Paging

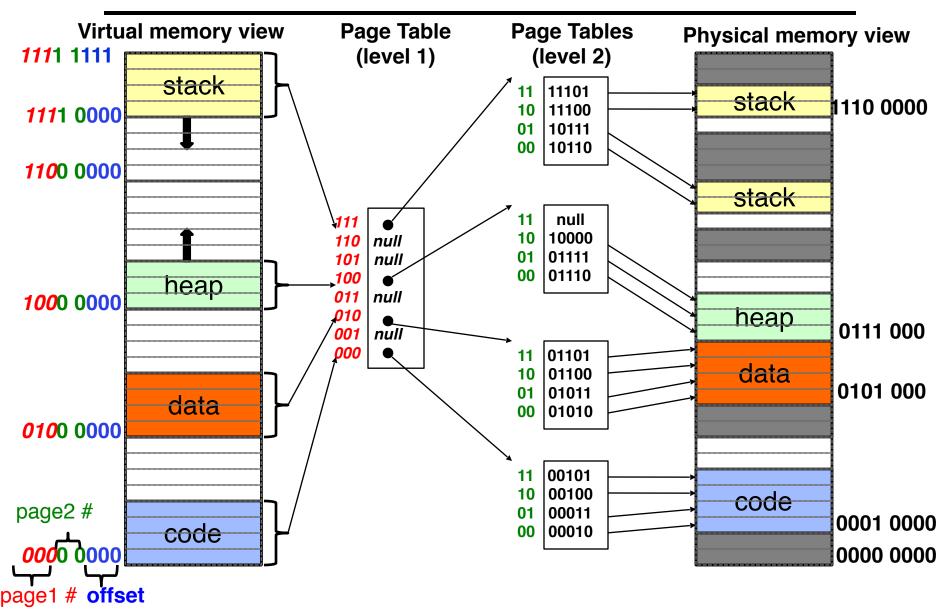

#### Summary: Two-Level Paging

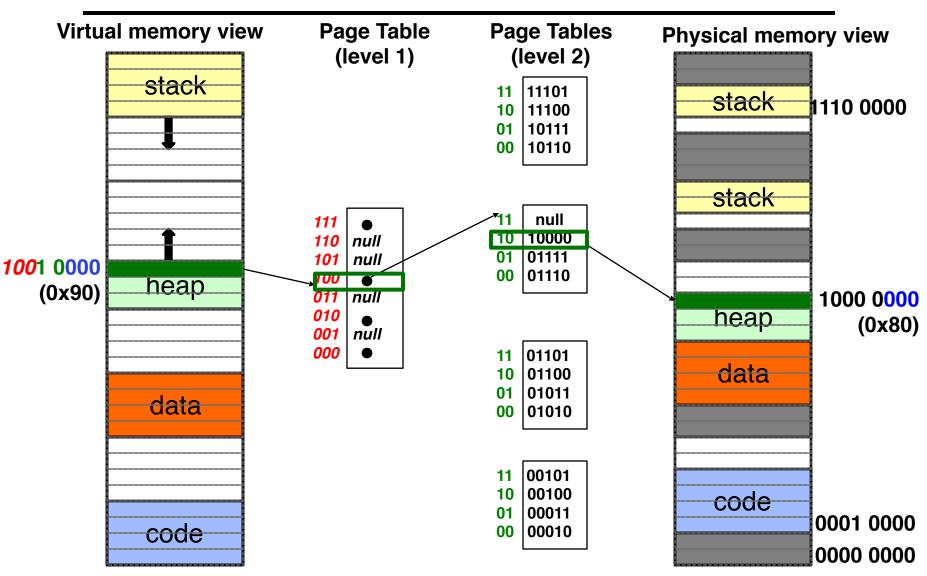

## Multi-level Translation: Segments + Pages

- What about a tree of tables?
  - Lowest level page table  $\Rightarrow$  memory still allocated with bitmap
  - Higher levels often segmented
- Could have any number of levels. Example (top segment):

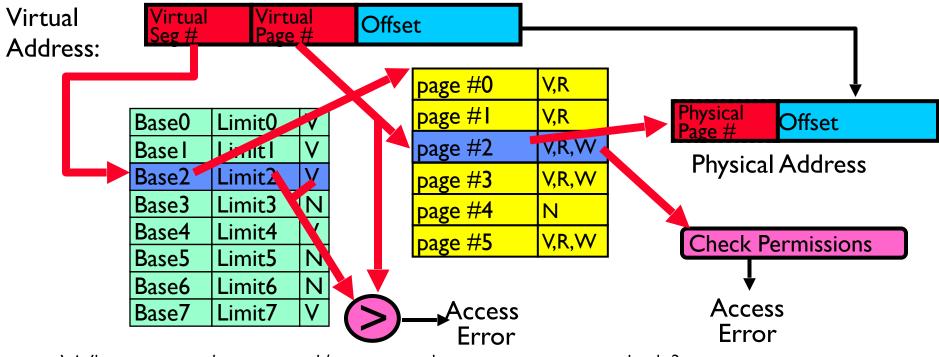

- What must be saved/restored on context switch?
  - Contents of top-level segment registers (for this example)
  - Pointer to top-level table (page table)

## What about Sharing (Complete Segment)?

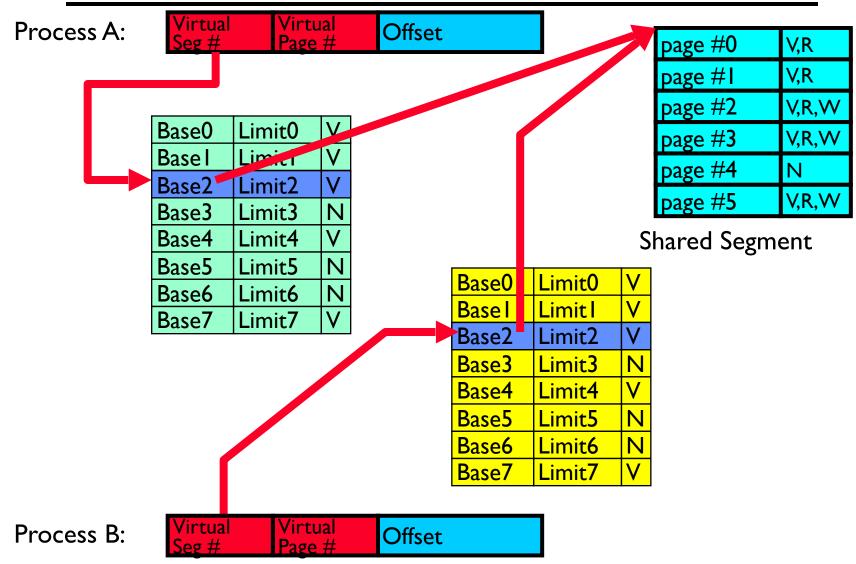

### Multi-level Translation Analysis

- Pros:
  - Only need to allocate as many page table entries as we need for application
    - » In other wards, sparse address spaces are easy
  - Easy memory allocation
  - Easy Sharing
    - » Share at segment or page level (need additional reference counting)
- Cons:
  - One pointer per page (typically 4K 16K pages today)
  - Page tables need to be contiguous
    - » However, previous example keeps tables to exactly one page in size
  - Two (or more, if >2 levels) lookups per reference
    - » Seems very expensive!

## Summary

- Segment Mapping
  - Segment registers within processor
  - Segment ID associated with each access
    - » Often comes from portion of virtual address
    - » Can come from bits in instruction instead (x86)
  - Each segment contains base and limit information
    - » Offset (rest of address) adjusted by adding base
- Page Tables
  - Memory divided into fixed-sized chunks of memory
  - Virtual page number from virtual address mapped through page table to physical page number
  - Offset of virtual address same as physical address
  - Large page tables can be placed into virtual memory
- Multi-Level Tables
  - Virtual address mapped to series of tables
  - Permit sparse population of address space